## [Księgarnia PWN: Zdravko Markov, Daniel T. Larose - Eksploracja zasobów internetowych](http://ksiegarnia.pwn.pl/produkt/7351/eksploracja-zasobow-internetowych.html?kategoria=125023)

# **Spis treści**

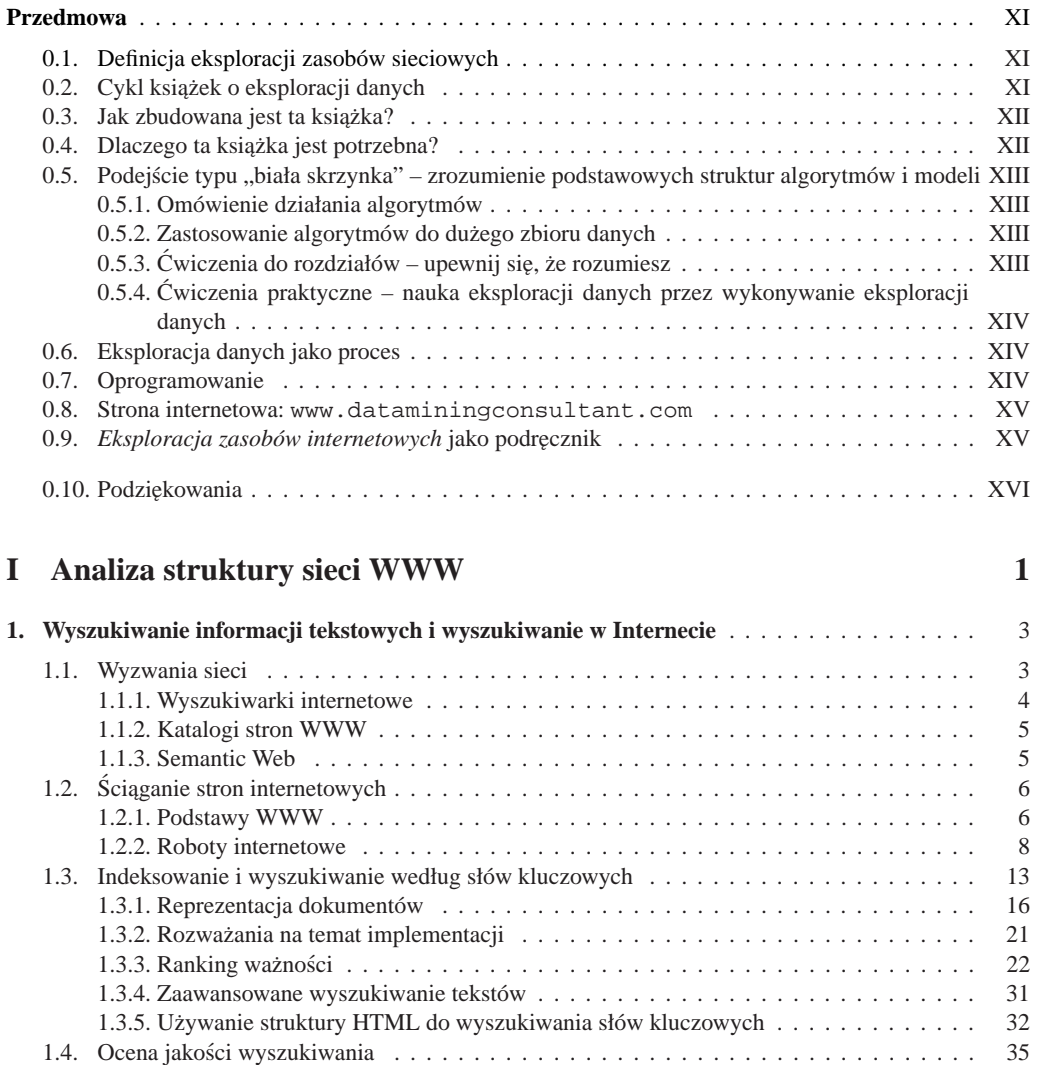

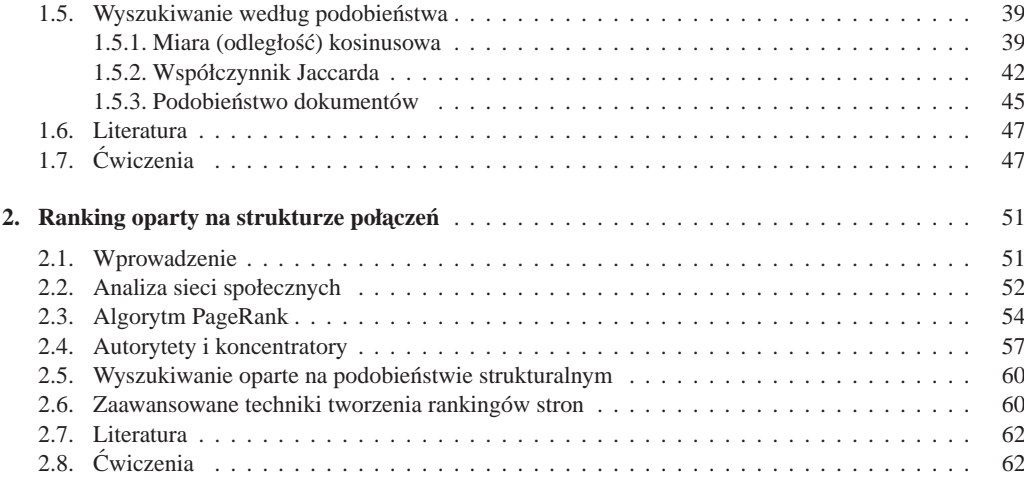

### **II Analiza zawartosci sieci WWW 65 ´**

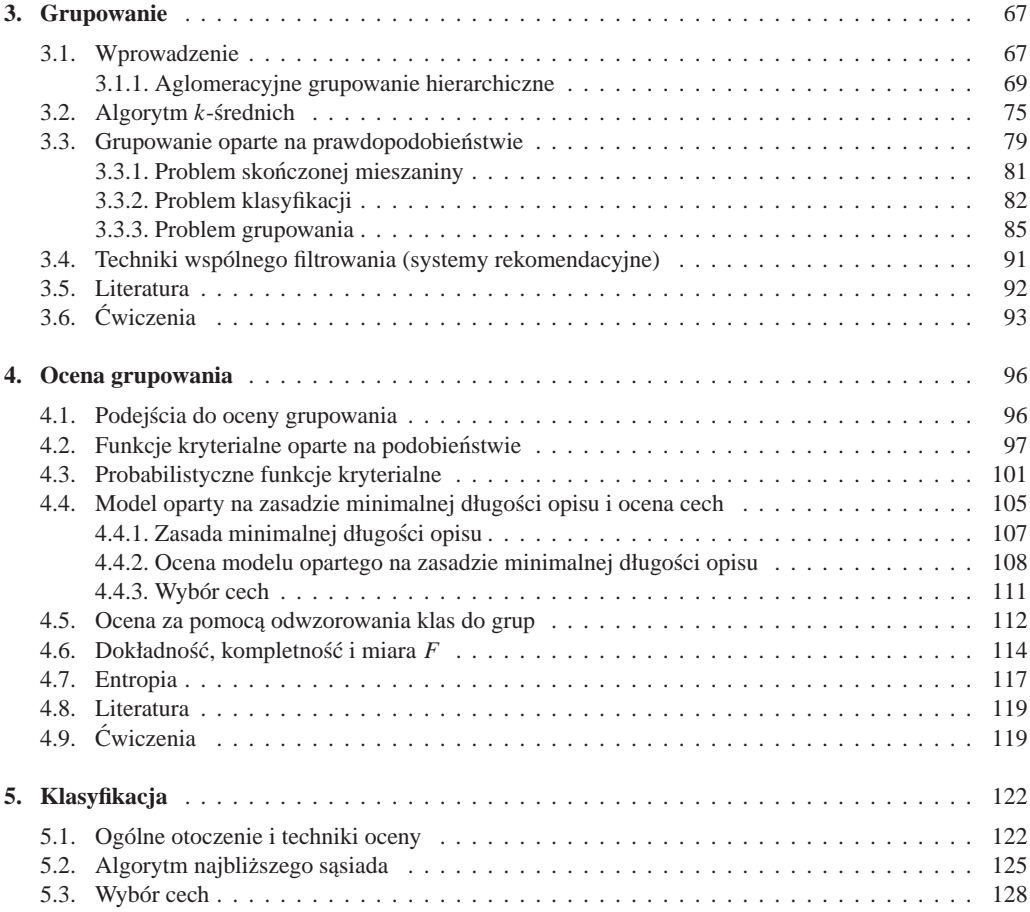

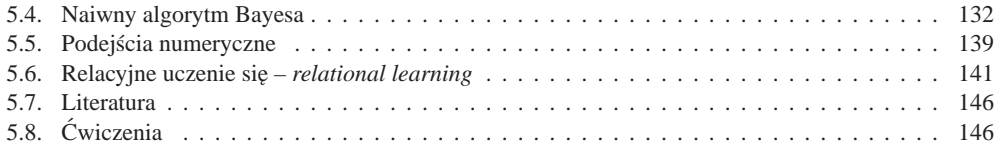

#### **III Analiza użytkowania sieci WWW 149**

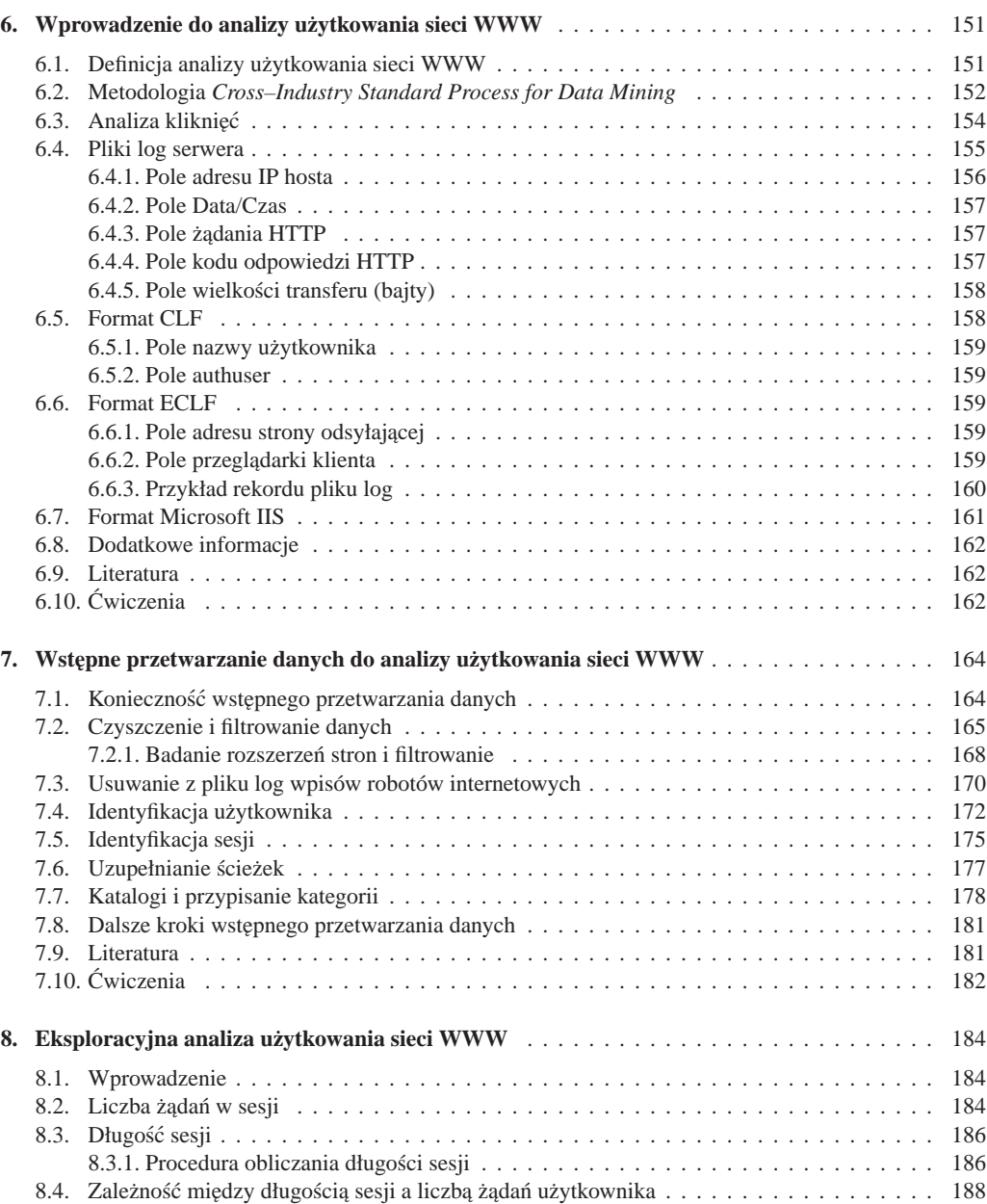

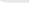

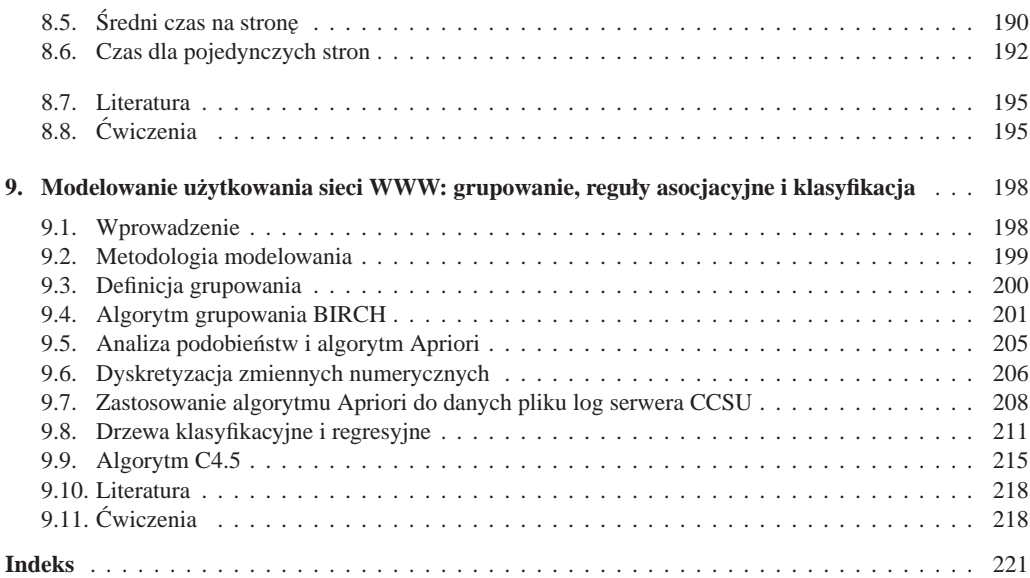